## Dell E210882 Manual

Recognizing the pretension ways to acquire this ebook **Dell E210882 Manual** is additionally useful. You have remained in right site to start getting this info. acquire the Dell E210882 Manual associate that we manage to pay for here and check out the link.

You could buy guide Dell E210882 Manual or acquire it as soon as feasible. You could quickly download this Dell E210882 Manual after getting deal. So, taking into consideration you require the ebook swiftly, you can straight get it. Its therefore very easy and for that reason fats, isnt it? You have to favor to in this declare

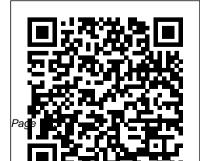

Jesus Every Day: Love Over All Addison-Wesley Professional Itching to build interesting projects with Drupal, but confused by the way it handles design challenges? This concise guide helps small teams and solo website designers understand how Drupal works by demonstrating the ways it outputs content. You ' II learn how to manageUnderstand Drupal 's theme layer, Drupal's output, design around it, and then turn your design into a theme. In the second of three volumes on Drupal design, awardwinning designer Dani Nordin takes you beyond basic site planning and teaches you key strategies for working with themes, layouts, and

wireframes Discover how to use Drupal to make your vision a reality, instead of getting distracted by the system's project and code management details. Learn strategies for sketching, wireframing, and designing effective layouts Break down a Drupal layout to understand its basic components and what to look for in a base theme Work with the 960 grid system to facilitate efficient wireframing and theming Manage Drupal markup, including the code generated by the powerful Views module Use LessCSS to organize CSS and help you theme your site more efficiently The Bible Fraud Createspace Independent Publishing Platform One of Asia's cultural capitals, Seoul is the perfect blend of traditional and modern, and is both fashion hub and food lover's paradise. Your DK Eyewitness Top 10 travel guide ensures you'll find your way around this dynamic city with absolute ease. Our regularly updated Top 10 travel quide breaks down the best of Seoul into helpful lists of ten - from our own selected highlights to the best museums and galleries, and the most authentic restaurants, tearooms, bars, shops and

markets. You'll discover: -Seven easy-to-follow itineraries, perfect for a day trip, a weekend, or a week -Detailed Top 10 lists of Seoul's must-sees, including comprehensive descriptions of the Gyeongbok, Changdeok and Changgyeong palaces, the fascinating neighbourhoods of Insadong, Dongdaemun and Buamdong; the National Museum of Korea, Nam Mountain, Bukhansan National Park, Bukchon Hanok Village, and the nearby city of Gwacheon - Seoul's most interesting areas, with the best places for shopping, going out and sightseeing - Inspiration

for different things to enjoy during your trip - including culinary highlights, festivals and celebrations, hidden gems off the beaten track, and great things to do for free -Streetsmart advice: get ready, get around, and stay safe Woman's Institute Library of Cookery: Milk, butter, and cheese, eggs, vegetables G Editions LLC

Want to learn to program in Windows but don't know where to start? Look no further! This book is designed to teach you how to develop Windows applications using Microsoft Visual Basic 2008 Express. To help make learning fun and interesting, you will learn how to program through the development of computer games, and you will develop a new game that

reinforces a newly learned concept in each chapter. It's the easiest way to learn! By the time you have finished the book, not only will you have access to a collection of working sample scripts, you also will have laid a foundation upon which you can begin to tackle real-world challenges and new languages. Whether you are an experienced programmer looking for a jumpstart on learning Visual Basic 2008 Express, or a first-timer looking for a friendly programming language and a book that will help you to begin your programming career, you will be happy with what this book has in store for you! Spiritual Warfare Manual Rick Steves The color photographs and illustrations appearing in select monographs over the past decade represent a significant advance in surgical communication. Previously, black

and white renderings were standard because color printing had not been perfected and its cost was prohibitive. We be lieve the gradual change from black and white etchings and reproductions to detailed color illustrations represents a tremendous twentieth century achievement. In our own urologic practices it became evident that the use of black and white sheen obscures portions of the field. Color sketches for teaching operative urology, while helpful, left too much to the surgeon's imagination. Even the dimension of depth, produced by varying the intensity of shading, often was inadequate in demonstrat ing subtle surgical details in a fossa or bed. Since color photography recently has been used to demonstrate oper ative techniques, we climbed on the bandwagon and photographed in color many of the major operative

procedures. However, the reflection of light caused by normal tissue fluid significantly reduces the clarity of photo graphs. Not infrequently, the crucial operative step is obscured by light reflected on a trickle of blood. Even when meticulous care is taken to ir rigate and clean the surgical field, the tissue paintings by a gifted artist are not only unique, but can be extraordinary; the vividness with which subtleties can thus be portrayed cannot be matched by photography, black and white or color.

Manual of Urologic Surgery Reston, Man. : R.M. of Pipestone History Project A Clear Outline of Current Methods for Designing and Implementing Automotive Systems Highlighting requirements, technologies, and business models, the Automotive Embedded

Systems Handbook provides a comprehensive overview of existing and future automotive electronic systems. It presents state-of-the-art methodological and technical solutions in the areas of in-vehicle architectures, multipartner development processes, software engineering methods, embedded communications, and safety and dependability assessment. Divided into four parts, the book begins with an introduction to the design constraints of automotive-embedded systems. It also examines AUTOSAR as the emerging de facto standard and looks at how key technologies, such as sensors and wireless networks, will facilitate the conception of partially and fully autonomous vehicles. The next section focuses on networks and protocols, including CAN, LIN, FlexRay, and TTCAN. The third part explores the design processes of electronic embedded systems, along with new design methodologies, such as the virtual platform. The final section presents validation and verification techniques relating to safety issues.

Providing domain-specific solutions to various technical challenges, this handbook serves as a reliable, complete, and well-documented source of information on automotive embedded systems. Trails Along the Pipestone Author House This book is about HCI research in an industrial research setting. It is based on the experiences of two researchers at the IBM T. J. Watson Research Center, Over the last two decades, Drs. John and Clare-Marie Karat have conducted HCI research to create innovative usable technology for users across a variety of domains. We begin the book by introducing the reader to the context of industrial research as well as a set of common themes or guidelines to consider in conducting HCI research in practice. Then case study examples of HCI approaches to the design and evaluation of usable solutions for people are presented and discussed in three domain areas: - item Conversational speech technologies, - item Personalization in eCommerce, and - item Security and privacy policy management technologies In each of the case studies, the authors illustrate and discuss examples of HCI approaches to design and evaluation that worked well and those that did not. They discuss what was learned over time about different HCI methods in practice, and changes that were made to the HCI tools used over time. The Karats discuss trade-offs and issues related to time, resources, and money and the value derived from different HCI methods in practice. These decisions are ones that need to be made regularly in the industrial sector. Similarities and differences with the types of decisions made in this regard in academia will be discussed. The authors then use the context of the three case studies in the three research domains to draw insights and conclusions about the themes that were introduced in the beginning of the book. The Karats conclude with their perspective about the future of HCI industrial research. Table of Contents: Introduction: user interface, capturing & managing data as Themes and Structure of the Book / Case Study 1: Conversational Speech Technologies: Automatic

Speech Recognition (ASR) / Case Study 2: Personalization in eCommerce / Case Study 3: Security and Privacy Policy Management Technologies / Insights and Conclusions / The Future of Industrial HCI Research Design and Make Your Own Contemporary Sampler Quilt "O'Reilly Media, Inc." From Rational Acoustics, the owners & developers Smaart(r), comes the official Smaart v.7 User Guide. The Smaart v.7 User Guide is a comprehensive guide to working with professional audio's most widely used system analysis & optimization software. All of Smaart v.7's measurement capabilities are covered in detail, along with helpful illustrations and application examples. It also includes sections on fundamental audio concepts, navigating the well as an extensive set of appendices covering measurement rig setup, licensing & installation, applicable standards and even some suggested further reading.Written in Rational Acoustics signature approachable easy-to-read style, with just the right amount of geeky humor, the Smaart v.7 User Guide is more than just a software manual, it is a fantastic all-in-one reference that Smaart users will find themselves returning to again and again.

Designer's Guide to Mac OS X Tiger Dayspring

From raw materials ... to machining and casting ... to assembly and finishing, the Second Edition of this classic guide will introduce you to the principles and procedures of Design for Manufacturability (DFM) Ñ the art of developing high-quality products for the lowest possible manufacturing cost. Written by over 70 experts in manufacturing and product design, this update features cutting-edge techniques for every stage of manufacturing Ñ plus entirely new chapters on DFM for Electronics, DFX (Designing for all desirable attributes), DFM for Low-Quality Production, and Concurrent Engineering.

Lair: Radical Homes and Hideouts of Movie Villains Springer Nature The PC 97 initiative is the next-generation hardware standard for consumer computing from Microsoft. This guide offers a unique and comprehensive look at this emerging standard. The book and CD provide hardware engineers and device driver developers with the authoritative information they need.

Andy Steves' Europe Hodder Education This is the ninth in the 300 series of circuit design books, again contains a wide range of circuits, tips and design ideas. The book has been divided into sections, making it easy to find related subjects in a single category. The book not only details DIY electronic circuits for home construction but also inspiring ideas for projects you may want to design from the ground up. Because software in general and microcontroller programming techniques in particular have become key aspects of modern electronics, a number of items in this book deal with with over 710 color photographs. Concise captions these subjects only. Like its predecessors in the 300 series, "308 Circuits" covers the following disciplines book for all Snoopy fans. and interest fields of modern electronics: test and measurement, radio and television, power supplies and battery chargers, general interest, computers and microprocessors, circuit ideas and audio and hifi.

Radar Instruction Manual "O'Reilly Media, Inc." That happy-go-lucky cartoon dog is back--in a bigger and better edition of an already great collector's guide. Boy's best friend Snoopy\*r is collected by people around the world. From his

iovous dance to his brave conflict with the Red Baron, he embodies what is best in the human spirit, and it's no wonder that collectors hold these images dear. Snoopy has appeared on thousands of items in the half-century since he was created by Charles M. Schulz in 1950. Here is Snoopy on household items, school supplies, books, clothing, sports, games, electronics, and more, all illustrated and a brand new price guide make this a perfect

More Snoopy Collectibles Peachpit Press A 'how to' for engaging in effective spiritual warfare

Dublin Muska/Lipman

The Untold Story of Jesus and His Twin Brother, Judas Khrestus... Mystery and intrigue surround the church web of deceit, corruption, murder and debauchery. In THE BIBLE FRAUD, you will find the truth about Rabbi

Jesus and his twin brother, their birth, marriages Technology syllabus (9626). - Improve and deaths, as well as the bloodlines that have resulted from events of that time. clear explanations, labelled illustration

Design for Manufacturability Handbook Createspace Independent Publishing Platform A comprehensive shopping guide and restaurant section covering everything from Irish Stew to the best French cuisinee highlight this guide to the beautiful city on the Emerald Isle.

Automotive Embedded Systems Handbook McGraw Hill Professional

We are working with Cambridge Assessment International Education to gain endorsement for this title. Develop theoretical and practical IT skills with this comprehensive Student's Book written by experienced authors and examiners specially for the updated Cambridge International Education A Level Information

understanding of concepts and terminology with clear explanations, labelled illustrations, photographs, diagrams, plus a glossary of key terms - Develop theoretical and practical skills with a range of exercises (multi choice through to discussion type questions), exam-style questions, step-by-step instructions and example answers that all ensure skills are developed alongside knowledge - Follow a structured route through the course with in-depth coverage of the full syllabus Also available in the series: Cambridge International AS Level Information Technology Student's Book 9781510483057 Cambridge International AS Level Information Technology Student eTextbook 9781510484429 Cambridge International AS Level Information Technology Whiteboard eTextbook 9781510484436 Cambridge

Skills Workbook 9781510483064 Cambridge International A Level Information Technology Student eTextbook 9781398307018 Cambridge music and literature. In 2003, PBS broadcast International A Level Information Technology Whiteboard eTextbook 9781398307025 Cambridge International A Level Information Technology Skills Workbook 9781398309029 Cambridge International AS & A Level Information Technology Online Teacher's quide - coming soon ARM Assembly Language Tra Publishing "Modular Java" is a pragmatic guide to developing modular applications using OSGi, the framework for dynamic modularity in Java, and Spring Dynamic Modules, an OSGi extension to the Spring Framework. Building the Perfect PC Penguin Lance Loud came to represent the gay

community, and in addition, embodied the

International AS Level Information Technology creative spirit and genius of outsider status that became the 1980s and fuelled so much of what has evolved today in our culture in terms of art, the program, Lance Loud: A Death in an American Family, which was filmed in 2001 while visiting the family again, at the invitation of Lance before his death at age 50. As seen here, short as Lance's life was, it was a monumental one that continues to resonate to the present day.

> DK Eyewitness Top 10 Seoul CRC Press Delivering a solid introduction to assembly language and embedded systems, ARM Assembly Language: Fundamentals and Techniques, Second Edition continues to support the popular ARM7TDMI, but also addresses the latest architectures from ARM. including CortexTM-A, Cortex-R, and Cortex

M processors—all of which have slightly different instruction sets, programmer 's models, and exception handling. Featuring three brand-new chapters, a new appendix, and Science & Business Media expanded coverage of the ARM7TM, this edition: Discusses IEEE 754 floating-point arithmetic and explains how to program with the IEEE standard notation Contains step-bystep directions for the use of KeilTM MDK-ARM and Texas Instruments (TI) Code Composer StudioTM Provides a resource to be used alongside a variety of hardware evaluation modules, such as TI's Tiva Launchpad, STMicroelectronics ' iNemo and Discovery, and NXP Semiconductors ' Xplorer boards Written by experienced ARM processor designers, ARM Assembly Language: Fundamentals and Techniques, Second Edition get you started. This guide will help you: Learn

assembly programs, making it an ideal textbook and professional reference.

Mercurial: The Definitive Guide Springer

This instructive book takes you step by step through ways to track, merge, and manage both open source and commercial software projects with Mercurial, using Windows, Mac OS X, Linux, Solaris, and other systems. Mercurial is the easiest system to learn when it comes to distributed revision control. And it's a very flexible tool that's ideal whether you're a lone programmer working on a small project, or part of a huge team dealing with thousands of files. Mercurial permits a countless variety of development and collaboration methods, and this book offers several concrete suggestions to covers the topics essential to writing meaningful the basics of working with a repository,

changesets, and revisions Merge changes from separate repositories Set up Mercurial to work with files on a daily basis, including which ones to track Get examples and tools for setting up various workflow models Manage a project that's making progress on multiple fronts at once Find and fix mistakes by isolating problem sources Use hooks to perform actions automatically in response to repository events Customize the output of Mercurial Mercurial: The Definitive Guide maintains a strong focus on simplicity to help you learn Mercurial quickly and thoroughly.

Designing and Evaluating Usable Technology in Industrial Research Elektor International Media

How to combine traditional patterns into preplanned layout to create handsome, one-of-akind quilts. 100 block plans.